Towards Shared Tasks in IR Courses

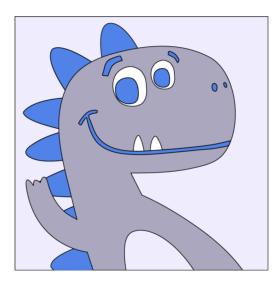

Augsburg IR Lab, 6th June, 2024

Maik Fröbe

University of Jena

@webis\_de

www.webis.de

### TIRA for IR: Theory and Hands-On Tutorial Motivation

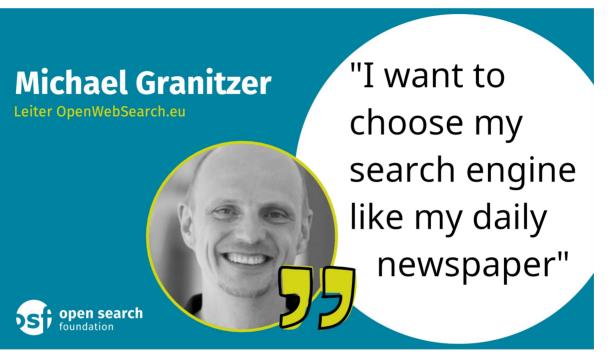

# TIRA for IR: Theory and Hands-On Tutorial Motivation

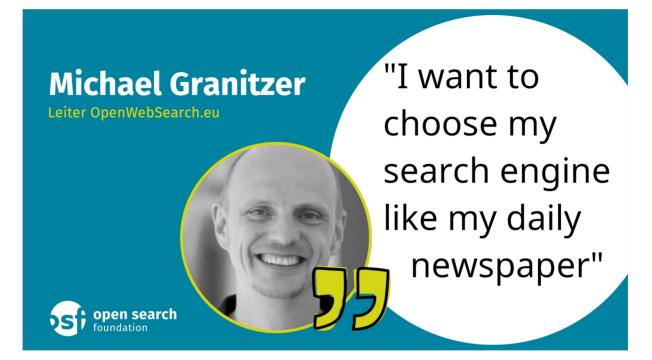

**Open Search Foundation** 

- □ Joint EU project
- Open Web Index to foster competition
- Shared tasks and data challenges planned

# TIRA for IR: Theory and Hands-On Tutorial Motivation

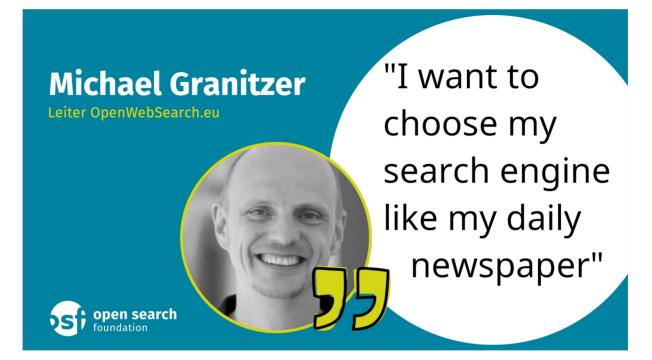

**Open Search Foundation** 

- □ Joint EU project
- Open Web Index to foster competition
- □ Shared tasks and data challenges planned

#### **Best Case**

Your Search Engine

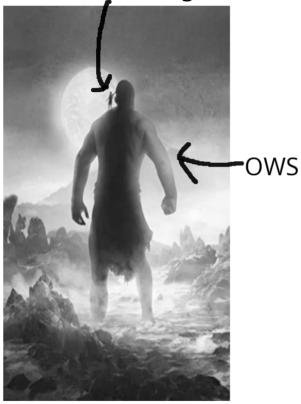

#### Best Case

Worst Case

Your Search Engine

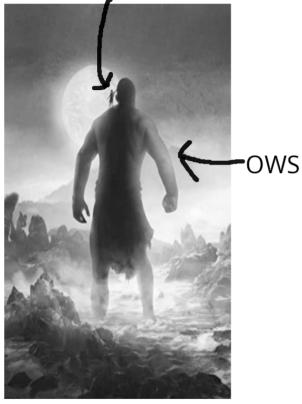

Your Search Engine

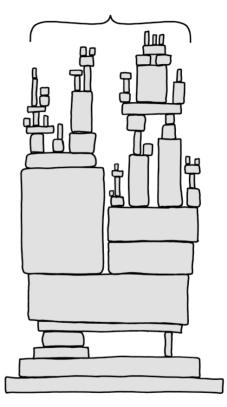

#### Best Case

Worst Case

Your Search Engine

Your Search Engine

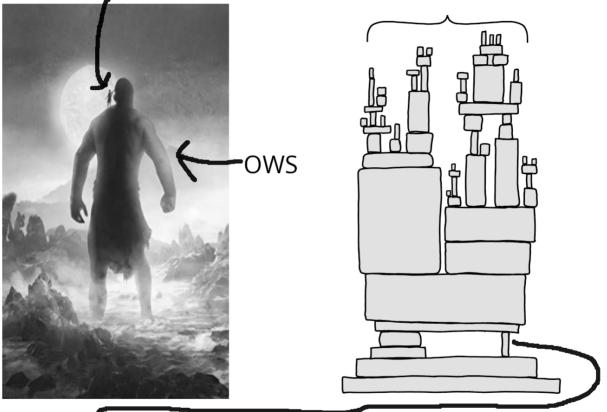

#### Potential problems: [Fuhr'21]

- Problem 1: Internal validity
- Problem 2: External validity

#### Best Case

Worst Case

Your Search Engine

Your Search Engine

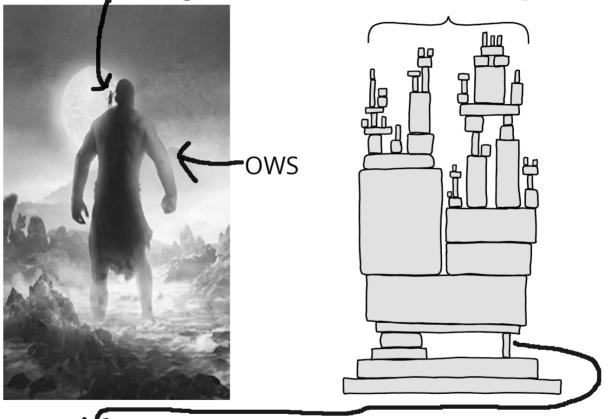

#### Potential problems: [Fuhr'21]

- □ Problem 1: Internal validity
- Problem 2: External validity
- Problem 3: Blinded experimentation with LLMs

Problem 1: Internal Validity [Fuhr'21]

Goal

Problem 1: Internal Validity [Fuhr'21]

Goal

- Possible problems
  - Wrong baseline
    [Armstrong'09,Lin'18]
  - Formulate hypothesis after experiments [Fuhr'21]

Problem 1: Internal Validity [Fuhr'21]

Goal

- Possible problems
  - Wrong baseline
     [Armstrong'09,Lin'18]
  - Formulate hypothesis after experiments [Fuhr'21]
- Possible solutions
  - Centralized leaderboards
    - E.g., Run uploads to EvaluateIR [Armstrong'09]
  - Task-specific leaderboards
    - E.g., MS MARCO, MIRACL [Lin'22,Zhang'22]

Problem 1: Internal Validity [Fuhr'21]

Goal

- Possible problems
  - Wrong baseline
     [Armstrong'09,Lin'18]
  - Formulate hypothesis after experiments [Fuhr'21]
- Possible solutions
  - Centralized leaderboards
    - E.g., Run uploads to EvaluateIR [Armstrong'09]
  - Task-specific leaderboards
    - E.g., MS MARCO, MIRACL [Lin'22,Zhang'22]

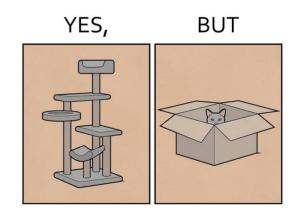

Problem 1: Internal Validity [Fuhr'21]

Goal

### The hypothesis is supported by the data.

- Possible problems
  - Wrong baseline
     [Armstrong'09,Lin'18]
  - Formulate hypothesis after experiments [Fuhr'21]
- Possible solutions
  - Centralized leaderboards
    - E.g., Run uploads to EvaluateIR [Armstrong'09]
  - Task-specific leaderboards
    - E.g., MS MARCO, MIRACL [Lin'22,Zhang'22]

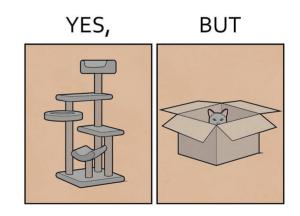

"EvaluateIR never gained traction, and a number of similar efforts following it have also floundered" [Lin'18]

Problem 2: External Validity [Fuhr'21]

Goal

Repeating an experiment on similar data yields similar observations.

Problem 2: External Validity [Fuhr'21]

Goal

Repeating an experiment on similar data yields similar observations.

Possible problems

Non-reproducible results

Problem 2: External Validity [Fuhr'21]

Goal

Repeating an experiment on similar data yields similar observations.

Possible problems

- Non-reproducible results
- **Possible Solutions** 
  - TREC Open Runs
    [Voorhees'16]
  - Reproducibility initiatives
    - OSIRRC: Archive artifacts [Arguello'15,Clancy'19]
    - CENTRE: Reimplementation [Ferro'19,Sakai'19]
  - Platforms + documentation
    - CodaLab, EvalAI, PRIMAD, STELLA, TIRA
  - Meta evaluations: BEIR
     [Thakur'21]

Problem 2: External Validity [Fuhr'21]

### Goal

Repeating an experiment on similar data yields similar observations.

- Possible problems
  - Non-reproducible results
- **Possible Solutions** 
  - TREC Open Runs
    [Voorhees'16]
  - Reproducibility initiatives
    - OSIRRC: Archive artifacts [Arguello'15,Clancy'19]
    - CENTRE: Reimplementation [Ferro'19,Sakai'19]
  - Platforms + documentation
    - CodaLab, EvalAI, PRIMAD, STELLA, TIRA
  - Meta evaluations: BEIR [Thakur'21]

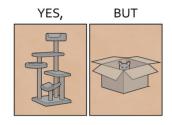

- □ 19 of 69 runs (Problems: 11)
- 2015: 8 systems archived
   2019: 1 system fully reproducible
   [Lin'19]
- Limited adoption of jig + CIFF [Clancy'19]
- Additional effort
- Evaluations on subsets
- Often sparse judgments

Problem 3: Blinded Experimentation with LLMs

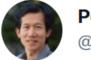

Percy Liang @percyliang

I worry about language models being trained on test sets. Recently, we emailed support@openai.com to opt out of having our (test) data be used to improve models. This isn't enough though: others running evals could still inadvertently contribute those test sets to training.

. . .

Problem 3: Blinded Experimentation with LLMs

Touche 2020 Task #1 Topic Descriptions / Narratives

From: <ANONY MIZE D>@ openai.com

To: touche@webis.de

Hey!

Is there a list of all the topic descriptions / narratives for task #1 available (like in Table #1's example in the paper), and / or any other information that shines light on how the human evaluation scores were made?

Great work on the dataset!

Best,

--

<ANONY MIZED> Member of the Technical Staff OpenAI |<u>www.openai.com</u>

Problem 3: Blinded Experimentation with LLMs

Touche 2020 Task #1 Topic Descriptions / Narratives

From: <ANONY MIZE D>@ openai.com

To: touche@webis.de

| Dataset           | GPT-4              | GPT-4               |
|-------------------|--------------------|---------------------|
|                   | (Random Exemplars) | (Curated Exemplars) |
| MedQA US 5-option | 78.63              | 78.24               |
| MedQA US 4-option | 81.38              | 82.33               |
| MedMCQA           | 72.36              | 71.36               |
| PubMedQA          | 74.40              | 74.00               |

Table 5: Random few-shot exemplar selection vs. expert curation.

#### 6.2 Memorization

GPT-4's strong performance on benchmark datasets raises the possibility that the system is leveraging *memorization* or *leakage* effects, which can arise when benchmark data is included in a model's training set. Given that LLMs are trained on internet-scale datasets, benchmark data may inadvertently appear

OpenAI | www.openai.com

### Problem 3: Blinded Experimentation with LLMs

| Touche 2020 Task #1 Topic Descriptions<br>From: <anony d="" mize="">@ openai.com<br/>To: touche@ webis.de</anony>                                      |                              | <ul> <li>Horace He<br/>@cHHillee</li> <li>I suspect GPT-4's performance is influenced by data contamination, at least on Codeforces.</li> <li>Of the easiest problems on Codeforces, it solved 10/10 pre-2021 problems and 0/10 recent problems.</li> <li>Tweet übersetzen</li> </ul> |                                 |                 |    |                                                           |   | <br>at |
|----------------------------------------------------------------------------------------------------|------------------------------|----------------------------------------------------------------------------------------------------|---------------------------------|-----------------|----|-----------------------------------------------------------|---|--------|
|                                                                                                    | Dataset                      | g's Race                                                                                                    | implementation, math            | 4               | *  | greedy, implementation                                    | 4 | \$     |
|                                                                                                    | MedQA US 5-option            | nd Chocolate                                                                                                    | implementation, math            | 4               | *  | Cat? implementation, strings                              |   | *      |
|                                                                                                    | MedQA US 4-option<br>MedMCQA | triangle!                                                                                                    | brute force, geometry, math     | 4               |    | Actions<br>data structures, greedy, implementation, math  | 4 | *      |
|                                                                                                    | PubMedQA                     |                                                                                                    | greedy, implementation, math    |                 | *  | Interview Problem<br>brute force, implementation, strings |   | *      |
|                                                                                                    | Table 5: Random f            | lumbers                                                                                                    | brute force                     |                 | \$ | wers brute force, implementation, strings                 |   | *      |
|                                                                                                    |                              | ine Line                                                                                                    | implementation                  |                 |    | nd Suffix Array strings                                   |   | *      |
| 6.2 Memorization<br>GPT-4's strong performance on bence<br><i>memorization</i> or <i>leakage</i> effects, whice<br>set. Given that LLMs are trained on |                              | r or Stairs?                                                                                                    | implementation                  | 4               |    | ther Promotion greedy, math                               |   | *      |
|                                                                                                    |                              |                                                                                                    | math                            |                 | *  | IForces greedy, sortings                                  |   | *      |
|                                                                                                    |                              | <u>s</u>                                                                                                    | implementation, math            | 4               | \$ | implementation, two pointers                              | 4 | *      |
| OpenAI  www.                                                                                                    | openai.com                   | gı                                                                                                    | reedy, implementation, sortings | $\triangleleft$ | *  | <u>ag Directions</u> geometry, implementation             | 4 | \$     |

How Do We Try to Address those Problems in The Open Web Search Project?

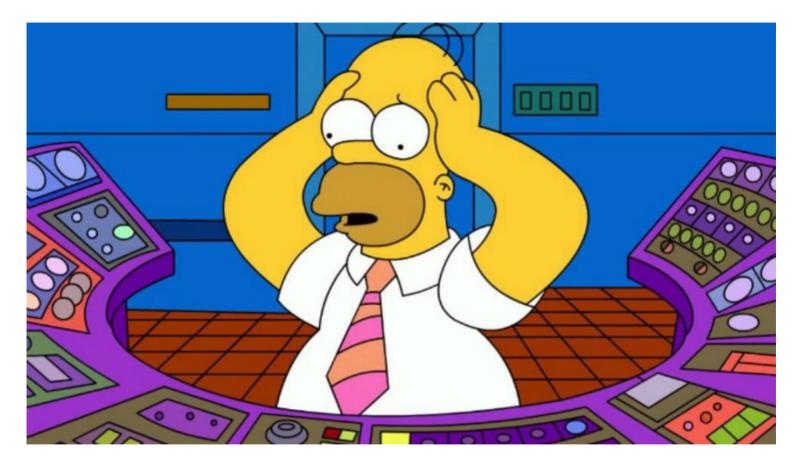

Evaluation and Prototyping with TIRA

http://tira.io

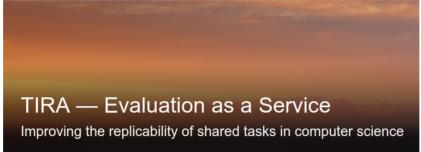

Evaluation and Prototyping with TIRA

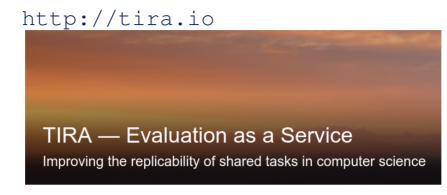

#### Evolution of TIRA

[Gollub'12,Potthast'19,Fröbe'23]

- □ 2005–2011: Pipelines, eval. run submissions, manual software submissions
- □ 2012–2022: Software submissions with virtual machines
- 2023–today: Immutable software submissions with Docker + Git CI/CD

Evaluation and Prototyping with TIRA

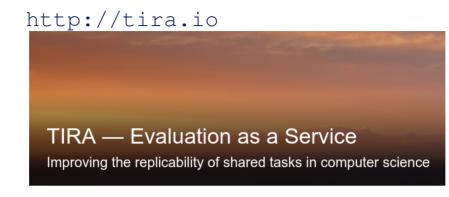

#### Evolution of TIRA

[Gollub'12,Potthast'19,Fröbe'23]

- □ 2005–2011: Pipelines, eval. run submissions, manual software submissions
- □ 2012–2022: Software submissions with virtual machines
- □ 2023–today: Immutable software submissions with Docker + Git CI/CD

Procedure:

- 1. Implement approach in Docker image
- 2. Upload image to dedicated image registry in TIRA
- 3. Your approach is executed in a Kubernetes cluster via a commit

Software Submissions in TIRA enable Blinded Experiments

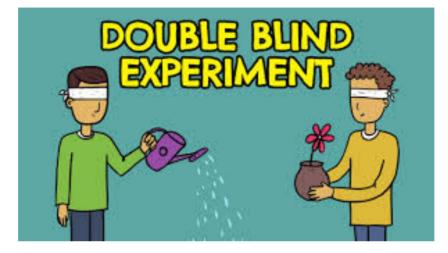

Software Submissions in TIRA enable Blinded Experiments

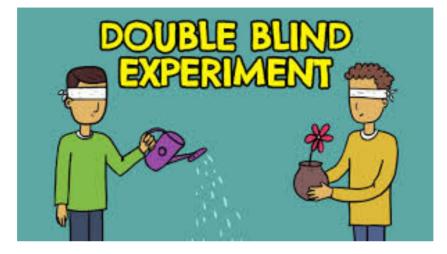

**Blinded Experimentation** 

- Software executed in sandbox: No internet connection
- □ 2 types of datasets:

| Туре       | Blinded    | Unblinding | Feedback   |
|------------|------------|------------|------------|
| Validation | Nothing    | Direct     | Everything |
| Test       | Everything | Manual     | √vs X      |

### Enough Preliminaries...

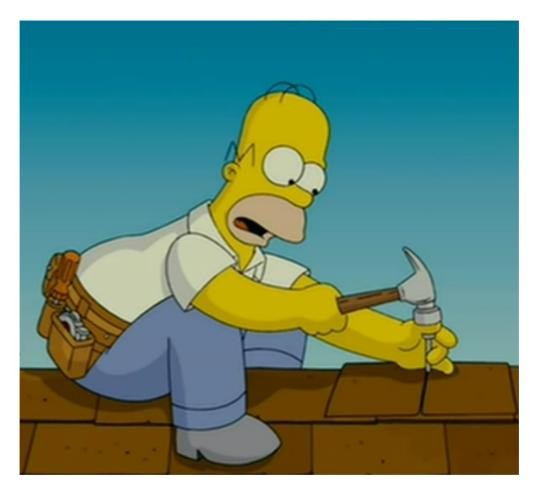

#### Enough Preliminaries...

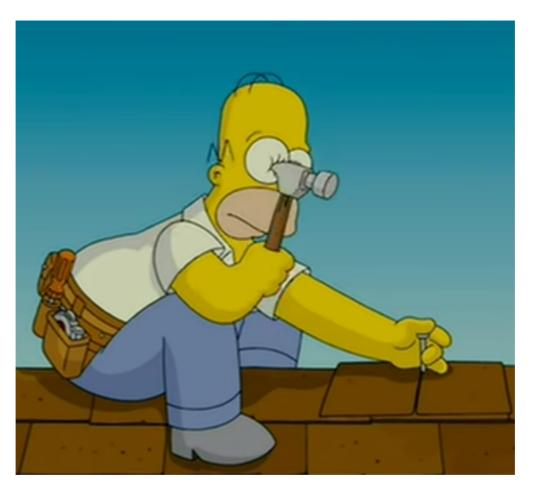

Time to get our hands dirty :)

We will use modern libraries and tools

- Docker for deployment
- ir\_datasets for data wrangling
- PyTerrier for declarative retrieval pipelines

We will use modern libraries and tools

- Docker for deployment
- ir\_datasets for data wrangling
- PyTerrier for declarative retrieval pipelines

You can adjust the setup to your preferences:

- Docker: Higher technical expertise
- Dev-Container: Medium technical expertise needed
- Codespaces: Low technical expertise needed

### **Docker Tutorial** Docker Basics

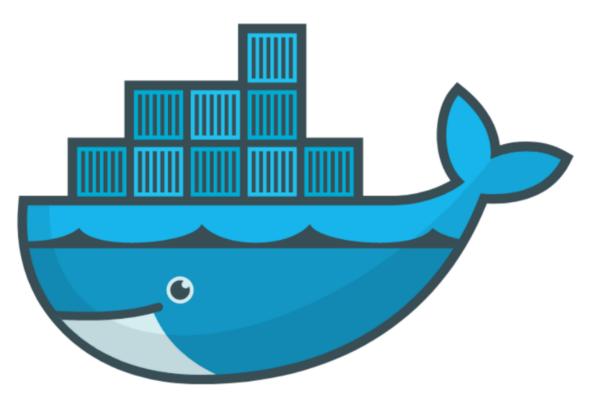

- □ Goal: If you can start/stop your jupyter notebook everything is fine
- https://docs.docker.com/get-docker/
- We will provide all required commands

#### Use Cases for Docker

- Run guest systems as containers
- Shipping and running micro services as portable images
- Exploring and experimenting with new technologies
- Encapsulation mechanism to deploy applications in parallel without conflicts

#### Virtual Machines vs Docker

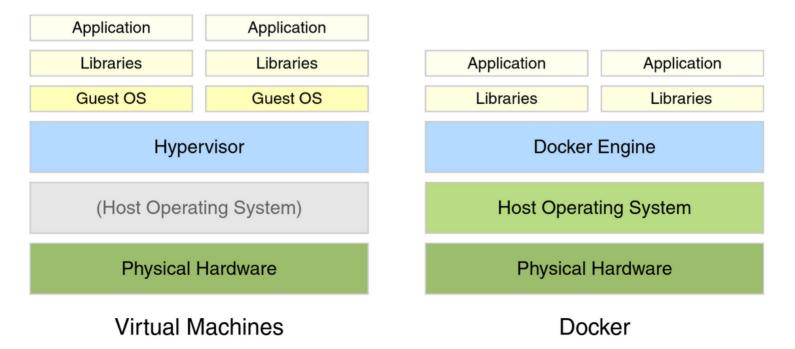

Example Docker Commands

- Visit hub.docker.com
- □ We use the bash and webis/ir-lab-wise-2023:0.0.4 images

Example Docker Commands

- Visit hub.docker.com
- □ We use the bash and webis/ir-lab-wise-2023:0.0.4 images

Bash Image

docker run --rm -ti bash

- □ --rm: Remove container after completion
- □ -ti: Attach stdin and stdout
- **D** ToDo: Run above comand without -ti. What happens?
- □ ToDo: Write text to some file, restart the container. What happens?

Example Docker Commands

- Visit hub.docker.com
- □ We use the bash and webis/ir-lab-wise-2023:0.0.4 images

Bash Image

```
docker run --rm -ti bash
```

- □ --rm: Remove container after completion
- □ -ti: Attach stdin and stdout
- □ ToDo: Run above comand without -ti. What happens?
- □ ToDo: Write text to some file, restart the container. What happens?

#### Bash Image With Volume Mounts

```
docker run --rm -ti -v $PWD:/bla bash
```

- -v <HOST\_PATH>:<CONTAINER\_PATH>: Mount the directory <HOST\_PATH> on the system to the directory <CONTAINER\_PATH> within the container
- □ ToDo: Write text to some file so that it is persistent.

Jupyter Notebook and PyTerrier Pipelines with Docker

 We have preprared a Docker image with all reasonable libraries/frameworks preinstalled

```
docker run --rm -ti -p 8888:8888 \
    -v $PWD:/workspace/ \
    webis/ir-lab-wise-2023:0.0.4 \
    jupyter notebook --allow-root --ip 0.0.0.0
```

- -p <host\_port>:<container\_port>: Map port <host\_port> on the system to the port <container\_port> within the container
- jupyter notebook --allow-root --ip 0.0.0.0: The command executed in the container. This command starts a Jupyter notebook.
- ToDo: Play around with Python in the notebook for a few minutes

Now We repeat this with Dev-Containers in VS Code

If we have time, we can see the same steps in a Dev-Container.

Before We Go Into the Weekend, We Make our First Submission

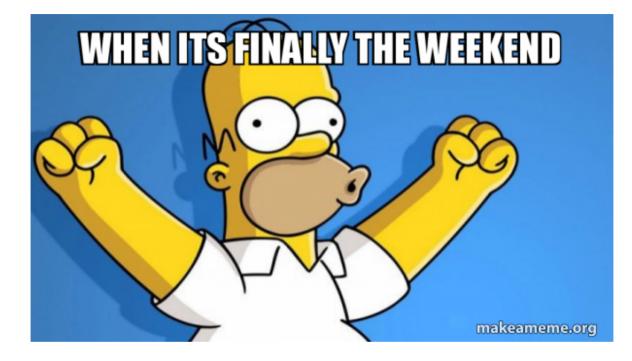

Before We Go Into the Weekend, We Make our First Submission

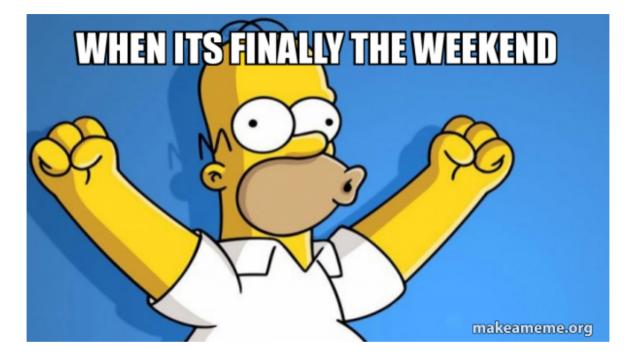

Preparation:

- □ Please sign up at tira.io
- Please register to the IR Lab Augsburg/Jena/Köln/Leipzig SoSe 2024
- □ We create a private chat for problems/questions, etc.

First Submission: Step-by-Step Guide

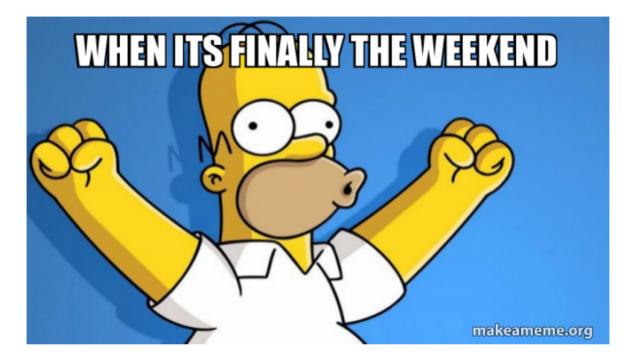

- Step 1: Develop your System(s) on the training data (we will use a BM25 baseline in the following)
- □ Step 2: Connect your TIRA account to your git repository
- □ Step 3: Upload your Code
- Step 4: Build your Docker image via Github Actions
- □ Step 5: Execute your Approach in TIRA

# Thats all, have fun!

- Resources/Overview at: https://tira-io.github.io/ir-lab-sose-24/
- Description Potential todos for remaining time:
  - Submit your own TF-IDF / BM25 approach?
  - Submit TinyBERT together?

# Thats all, have fun!

- Resources/Overview at: https://tira-io.github.io/ir-lab-sose-24/
- Description Potential todos for remaining time:
  - Submit your own TF-IDF / BM25 approach?
  - Submit TinyBERT together?

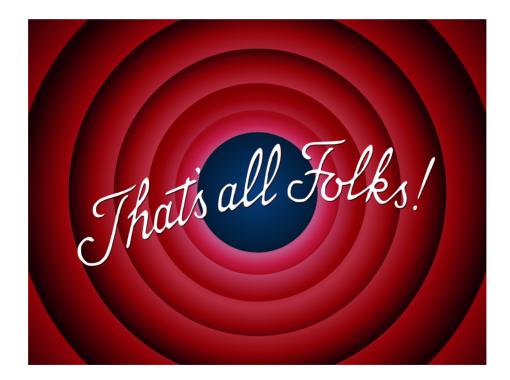

# Thats all, have fun!

- Resources/Overview at: https://tira-io.github.io/ir-lab-sose-24/
- Description Potential todos for remaining time:
  - Submit your own TF-IDF / BM25 approach?
  - Submit TinyBERT together?

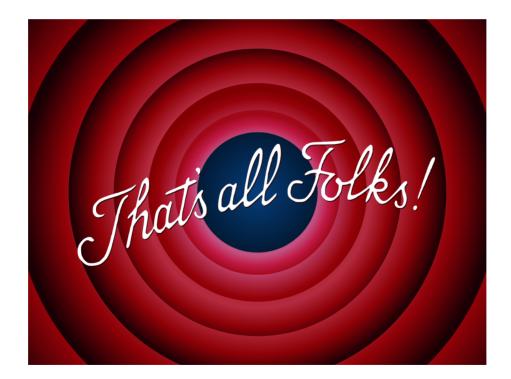

Thank you!